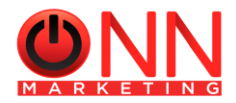

# **DÚVIDAS FREQUENTES SOBRE A UTILIZAÇÃO DOS CARTÕES**

### **1 - Recebi o cartão e quero saber como faço para desbloquear?**

**R:** O seu cartão já vem liberado para o uso imediato, não requer desbloqueio.

## **2 – Ao utilizar o meu cartão, errei a senha por 3 vezes seguidas e tive minha senha e cartão bloqueados. Como faço para desbloquear?**

**R:** Para solicitar o desbloqueio da senha, o usuário deve reportar este ocorrido ao gestor da empresa e solicitar para que entre em contato via e-mail e peça o desbloqueio para a Onn Marketing. Isso é feito desta forma por razões de segurança para o próprio usuário.

### **3 – Como posso fazer para visualizar o meu saldo, extrato, pagar contas, etc?**

**R:** Você deve efetuar antes o cadastro no site da **[www.onnmarketing.com.br](http://www.onnmarketing.com.br/)**, e no campo Ativar Consulta de Saldo, clicar em **Ativar Onn Master**, na sequência, no campo **Meu Acesso**, clicar em **Primeiro Acesso** e preencher o cadastro completo, no qual você criará uma senha de acesso. Após criar sua senha, volte a tela inicial e clique em **Entrar**. Você então estará no **Portal Onn**, onde poderá usufruir de todos os serviços e vantagens que o seu cartão **Onn Mastercard** oferece!

### **4 – Não consigo efetuar o cadastro no site para visualizar o meu saldo, extrato, etc. O que devo fazer?**

**R:** Primeiro passo é buscar identificar qual a razão e onde ocorre esse bloqueio no cadastro: nome da mãe incorreto, não recebo a minha senha via celular ou pelo email, o site diz que eu já possuo um cartão, etc.

Ao entrar em contato com o nosso SAC, é importante descrever em detalhes qual a razão desse impedimento para a conclusão do cadastro.

 Você poderá fazer este contato conosco através do **[www.onnmarketing.com.br](http://www.onnmarketing.com.br/)**, no campo **Contato**, que nossa equipe brevemente lhe retornará.

### **5 – Perdi o meu cartão ou tive o meu cartão furtado/roubado, o que devo fazer?**

**R:** Você deve comunicar ao gestor da empresa, para que ele nos solicite o bloqueio imediato do cartão e o envio de uma segunda via, que será entregue na empresa, que depois entregará para o usuário. Será o descontado do saldo do cartão o valor de R\$ 20,00, que se refere a emissão de um novo cartão e o envio do mesmo pelo Correio.

### **6 – Recebi meu cartão e ao acessar o Portal Onn, constatei que ainda não há créditos. O que aconteceu?**

**R:** Você está de posse de um cartão pré-pago, ou seja, se ele não possuí créditos neste momento a razão certamente será a de que a sua empresa não efetuou a solicitação para que o mesmo seja creditado, ou então a de que a solicitação do crédito foi realizada pela empresa, mas existe o prazo de 24 horas para que os valores estejam carregados nos cartões. De qualquer forma, havendo dúvida, o recomendado é entrar em contato com o gestor da sua empresa e buscar compreender o que ocorre.

### **7 – O meu colega já recebeu créditos em seu cartão e até o momento eu não. Por que isso acontece?**

**R:** Cada empresa tem suas datas previstas para efetuar os créditos. É muito comum que isso ocorra. Em outra situação você poderá receber créditos antes que o seu colega de trabalho receba os dele no cartão. Em ambos os casos, havendo alguma dúvida sobre se houve ou não algum equívoco, recomendamos que entre em contato com o gestor da sua empresa, buscando compreender o que ocorre.

### **8 - Caso eu perca / esqueça a senha do cartão, como devo proceder?**

**R:** Neste caso você mesmo consegue recuperar a senha. Basta acessar o seu Portal Onn, que é o seu acesso para visualizar o seu saldo e extrato, pagar contas, etc, e no canto superior esquerdo da tela clicar no botão denominado **"Meus cartões"**. Ao clicar neste botão, diversas opções surgirão, e dentre elas a de **" Recuperar senha do cartão "**, na qual serão solicitadas **a senha do Portal Onn e o seu CPF**, para validação desta solicitação.

 Feito isso, e caso a confirmação esteja com os dados corretos, a senha do cartão será recuperada, sendo enviada via SMS para o celular cadastrado.

Lembrando que somente o titular do cartão tem acesso a essas informações, segundo as normas do **BACEN**.

#### **9 – Posso efetuar uma Transferência On-Line para a Conta Corrente de um parente, amigo, etc?**

**R: Não são permitidas transferências para contas de Terceiros**. Por razões de segurança, o **Portal Onn** permite apenas transferências para a **Conta Corrente ou Poupança** do **Usuário do Cartão.** 

### **10 – Qual o custo e o valor máximo de transferência por operação?**

**R:** O custo de cada transferência é de **R\$5,50** e o valor máximo para transferência diária é de **R\$3.000,00.**

### **11 – Quais os prazos e horários de transferência?**

**R:** As transferências seguem parâmetros do que se conhece por **Horário Bancário.** Nosso Portal tem seu horário limite até **às 15:00 para transferências no mesmo dia.** O processamento dessa transferência ocorre entre às **15:00 e 00:00.**

Ex: 1 - Transferência realizada **às 10:00 estará disponível o valor na conta corrente às 00:00.** 

 2 **-** Transferências realizadas após **às 15:00 levarão** mais tempo para entrar em sua conta corrente, **cerca de 24 horas.** Ex: transferência realizada **às 15:05 estará disponível o valor em conta corrente somente às 15:00 do dia seguinte.**